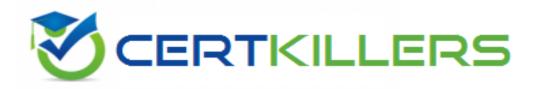

## SAP

C\_PAII10\_35 Exam

SAP Certified Application Associate - SAP Predictive Analytics Exam

Thank you for Downloading C\_PAII10\_35 exam PDF Demo

You can Buy Latest C\_PAII10\_35 Full Version Download

https://www.certkillers.net/Exam/C\_PAII10\_35

## Version: 1.0

| <b>~</b>  | 4 |
|-----------|---|
| Question: | 1 |
| Question. | _ |

The term model carries many different meanings depending on its field of application. In data mining,

a model describes and explains the relationships that exist between input data (one or more target variables! allows one to predict and explain phenomena, or to describe them. To quote George E.P. Box,

"All Models Are Wrong But Some Are Useful" from "Robustness is the Strategy of Scientific Model Building" in Robustness in Statistics. Eds., R.L. Launer and G.N. Wilkinson, 1979, Academic Press. A model that has satisfactory performance is one that possesses both:

Note: There are 2 correct answers to this question.

A. High explanatory power, that is, sufficient capacity to explain the target variable. This explanatory power is indicated by the predictive power of the model.

- B. High robustness, that is, sufficient capacity to repeat the same performance on new datasets containing observations of a similar nature to the training dataset. This explanatory power is indicated by the prediction confidence .
- C. Both of these ports must be accessible from the client machine. For example, network firewalls should allow communication on these ports between client machine and the servers.

|             | Answer: A B |
|-------------|-------------|
|             |             |
| Question: 2 |             |
|             |             |

You built a classification model using SAP HANA dala with Automated Analytics. How will you make the model available to Model Manager? Note: There are 1 correct answers to this question.

- A. Generate Source Code
- B. Apply Model
- C. Save Model
- D. Load a Model

|        | _   |
|--------|-----|
| Answer | : C |

#### Question: 3

Delected profit is the default setting for type of profit. Using this type of profit: Note: There are 2 correct answers to this question.

A. The value "0" is assigned to observations that do not belong to the target category of the target variable,

- B. The value "I/( frequency of the target variable in the dataset) is assigned to observations that do belong to the target category of the target variable.
- C. Modeler enables the analyst to create in a homogenous and easy-handling workflow models such as classification, regression, clustering, time series, and association rules. Models can be exported in different formats so that you can easily apply them in your production environment.
- D. Data Manager is used to facilitate the preparation of the data to be used in the analytics project.

Answer: A B

#### Question: 4

The variable "product purchased" is your large! variable:

il corresponds to your business issue. It is:

Note: There are 2 correct answers to this question.

- A. Known for all values of the training dataset.
- B. Not known for the values of the application dataset.
- C. knows the main Linux administration commands (managing users, groups, and so on),
- D. knows how to set up ODBC drivers on Linux systems.

Answer: A B

#### **Question: 5**

To Display the Graphs for the Training, Validation, and Testing Sub-sets Click Dataset and select one of the following options that allow you to switch between:

Note: There are 2 correct answers to this question.

- A. the graph for the Validation sub-set:
- B. the graphs for all the sub-sets:
- C. The HTTP port (usually, 80).
- D. The Name Server (usually port 12345).

**Answer: A B** 

#### Question: 6

The different types of variables: continuous, ordinal and nominal are next encoded by the data encoding feature of Modeler, or by the Event Logging and Sequence Coding features in the case of dynamic dat

a. Before generating the model, you must:

Note: There are 2 correct answers to this question.

A. Describe the data. A utility integrated with the application allows you to generate a description of the dataset to be analyzed, automatically. You need only validate that description, verifying that the type and storage format of each variable were identified correctly.

B. Define the role of variables contained in the dataset to be analyzed. You may select one or more

variables as target variables. These are the variables that corresponds with your business issue. The other variables of the table of data are considered to be explanatory variables: they allow calculation of the value of the target variable in a given context. They may also be used as weight variables.

- C. Users are authenticated because clients must log in before being able to use the modeling server. User accounts can be configured to implement security policy.
- D. Resources are used more fully because each modeling session has a dedicated process. The process size limit applies only to a single user

| Answer: A B |  |
|-------------|--|
|-------------|--|

#### **Question: 7**

Operation of Automated Analytic:

Note: There are 3 correct answers to this question.

- A. Automated Analytics allows you to perform supervised data mining, that is, to transform your data into knowledge, then into action, as a function of a domain-specific business issue.
- B. The application supports various formats of source data order to be usable by the application features. the dataset to be analyzed must be presented in the form of a single table of data, except in instances where you are using the Event Logging or Sequence Coding features of Data Manager.
- C. To use the application's features, you must have a training dataset available that contains the target variable with all its values defined. Then, you can apply the model generated using the training dataset to one or more application datasets.
- D. The Predictive Factory server contains a group of services handled by the Server Intelligence Agent (SIA). The services can be stopped and started with the Start and Stop Predictive Factory commands

|  | Answer: ABC |
|--|-------------|
|  |             |

#### **Question: 8**

There are three ways to set the threshold using the displayed slide bar: Note: There are 3 correct answers to this question.

- A. By selecting the percentage of population to target if the population is sorted by descending order of score
- B. By selecting the percentage of positive observations you want to detect
- C. By selecting the score used to differentiate positive observations from negative ones considered positive, on the contrary any observation with a score below the threshold is considered negative.
- D. It is recommended to install the application as a Windows service on a production environment.

| Answer: A B C |  |
|---------------|--|
|               |  |
|               |  |

A model may be represented in many different ways, including:

Note: There are 3 correct answers to this question.

| Α. | a | de | ecis | ion  | tr  | ee | ١,  |
|----|---|----|------|------|-----|----|-----|
| В. | а | ne | ura  | l ne | etv | vo | rk, |
|    |   |    |      |      |     |    |     |

C. a Certification Authority certificate (CA certificate)

D. a mathematical function.

Question: 10

Whatever the data source used, the following two constraints must be accommodated: Note: There are 2 correct answers to this question.

- A. The data must be represented in the form of a single table, except in instances where you are using the Event Logging or Sequence Coding features.
- B. The target variable must be defined for each observation in the table. In the sample file CensusOl.csv , the variable "class" has been be defined for each individual.
- C. Through Java Web Start: in this mode, a Web server needs to be installed and configured on the machine hosting the SAP Predictive Analytics server. It will deliver, through web pages, the necessary content in order for the client computer to run the application.

Answer: A B

### Thank You for trying C\_PAII10\_35 PDF Demo

To Buy Latest C\_PAII10\_35 Full Version Download visit link below

https://www.certkillers.net/Exam/C\_PAII10\_35

# Start Your C\_PAII10\_35 Preparation

[Limited Time Offer] Use Coupon "CKNET" for Further discount on your purchase. Test your C\_PAII10\_35 preparation with actual exam questions.